# **Tentamen i Digital o Datorteknik för E, GU, IT, Z. 2006-08-24**

Kortform av lösningar till tentan. För full poäng krävs fullständiga lösningar enligt typtentan

- **1a)** R=X-Y utförs som R=X+Y<sub>1k</sub>+1; Y<sub>1komp</sub> = 10110.
- **1b)**  $N=1$ ; Z=0; V=0; C<sub>5</sub>=1  $\Rightarrow$  C=0
- **1c)** X=29 Y=9; R=20 (Kontroll: 29-9=20); verkar rimligt ty C=0) C=1 anger att resultatet är fel vid tal utan tecken
- **1d)**  $X = -3$ ;  $Y = 9$ ;  $R = -12$  (Kontroll:  $-3-9 = -12$ ); verkar rimligt ty V=0) V anger fel vid tal med tecken.
- **1e)** Studera tabell 2.2, mittersta kolumnen, i blåa boken. För att erhålla en reflekterande kod används kodorden 011, 010, 110 och 111.
- **1f)** 100001<sub>2</sub>. Det går att representera -31 på 6 bitar ty  $2^6 = 64$  och vilket ger talområdet [-32,31]

### **Upg 2**

- **2a)** Enligt tabellen är  $g(xyz) \neq f(xyz)$
- **2b)** Se blåa boken del 1 exempel 5.12

**2c)** 

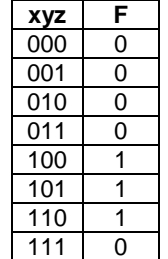

Disjunktiv normal form:  $f=(xy'z')+(xy'z)+(xyz')$ 

 Konjunktiv minimal form:  $f=(x)(y'+z')$ 

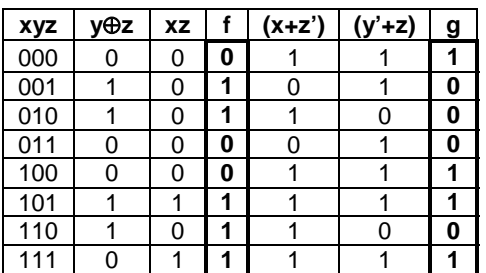

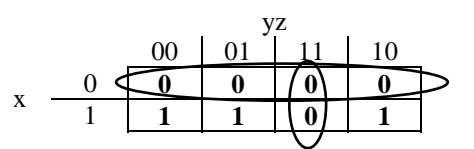

#### **2d)** Rita nätet

#### **Upg 3 a)**

Minimerat blir  $f=(x'y')+(xy)+(yz')$ 

Rita nätet med NAND/NAND-logik

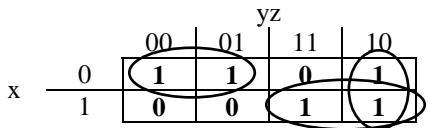

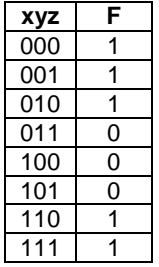

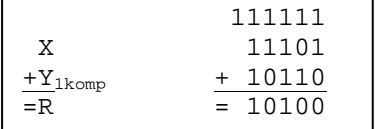

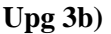

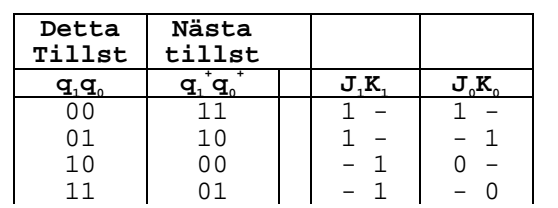

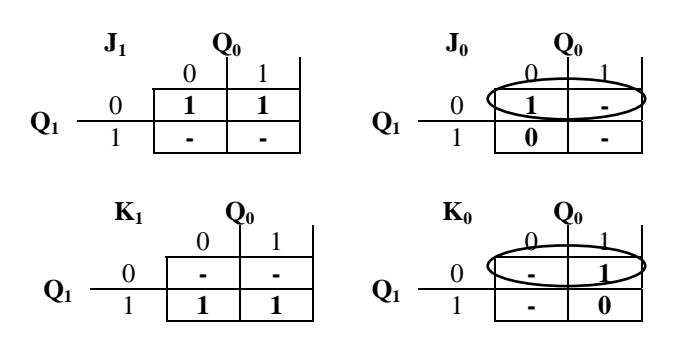

Rita figur med följande insignaler till vipporna

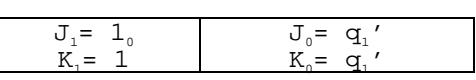

**Upg 4** 

**4a)** 

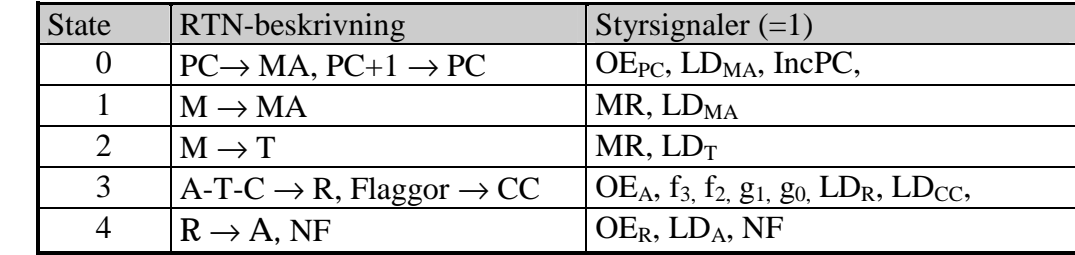

**4b)** 

0) Förbered för läsning av adressoperand i minnet, Öka PC med ett, Minska stackpekaren

1) Läs adressoperanden från minnet till register MA

2) Läs dataoperanden från minnet till register T

3) Utför subtraktion med Carry, spara resultatet i register R och påverka flaggbitarna

 $\overline{a}$ 

4) Flytta resultatet till register A, Ny Fetch

Instruktionen är SBCA \$Adr

**4c)** 

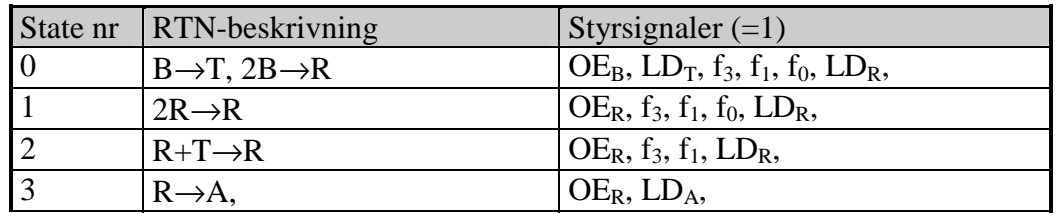

**Upg 5** 

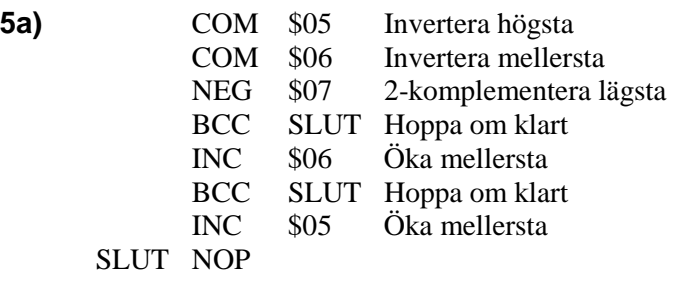

## 5b)

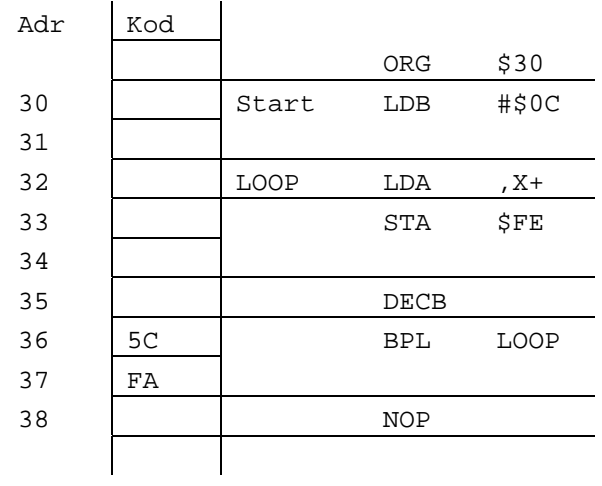

 $TillAdr - FrånAdr = Offset$  $$32 - $38 = $FA$ 

Maskininstruktion: \$5C \$FA

## 5c)

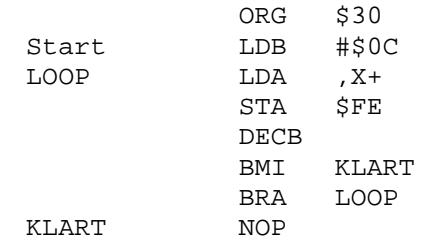

## Upg 6b

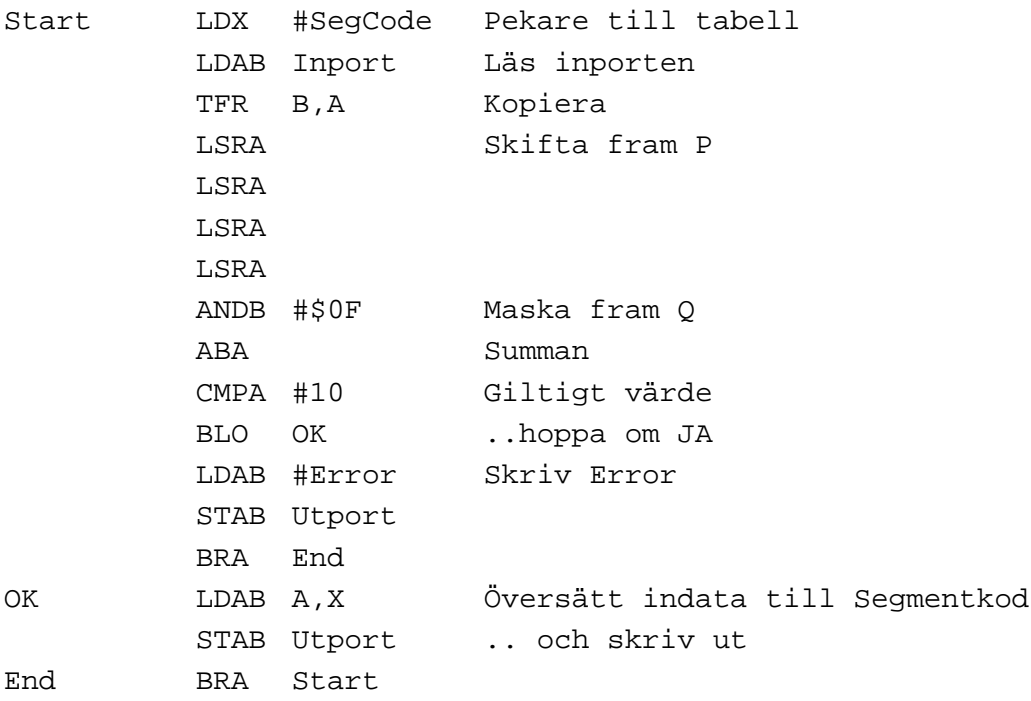